## << CorelDRAW X3

, tushu007.com

- << CorelDRAW X3
- 13 ISBN 9787900701480
- 10 ISBN 7900701486

出版时间:2008-9

页数:280

PDF

更多资源请访问:http://www.tushu007.com

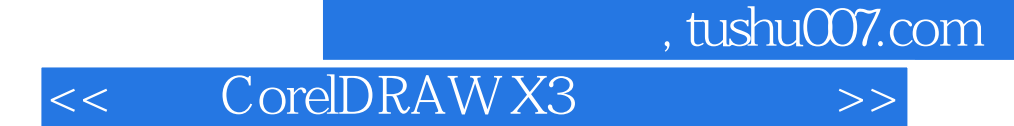

Corel DRAW X3

CorelDRAW X3 CorelDRAW X3 CorelDRAW X3  $[$   $]$   $]$ CorelDRAWX3 CorelDRAW X3

11 Corel DRAW  $\mu$  and  $\mu$  and  $\mu$  and  $\mu$  and  $\mu$  and  $\mu$  and  $\mu$  and  $\mu$  and  $\mu$  and  $\mu$  and  $\mu$  and  $\mu$  and  $\mu$  and  $\mu$  and  $\mu$  and  $\mu$  and  $\mu$  and  $\mu$  and  $\mu$  and  $\mu$  and  $\mu$  and  $\mu$  and  $\mu$  and  $\mu$  and  $\mu$ 

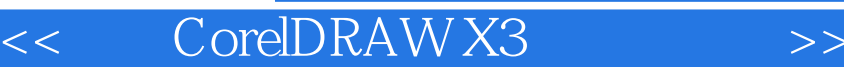

 $\begin{array}{ccccc}\n&\text{CoreIDRAW X3}\n\end{array}\n\quad\n\begin{array}{ccccc}\n&\text{CoreIDRAW}\n\end{array}\n\quad\n\begin{array}{ccccc}\n\end{array}\n\quad\n\begin{array}{ccccc}\n\end{array}\n\quad\n\begin{array}{ccccc}\n\end{array}\n\end{array}\n\quad\n\begin{array}{ccccc}\n\end{array}\n\quad\n\begin{array}{ccccc}\n\end{array}\n\quad\n\begin{array}{ccccc}\n\end{array}\n\end{array}\n\quad\n\begin{array}{ccccc}\n\end{array}\n\quad\n\begin{array}{ccccc}\n\end{array}\n\quad\n\begin{array}{ccccc}\$  $\mathfrak{B}$  and  $\mathfrak{B}$  and  $\mathfrak{B}$  a

, tushu007.com

CorelDRAW X3

CorelDRAW X3

CorelDRAW X3 CorelDRAW X3 CorelDRAW X3 CorelDRAW X3

CorelDRAW X3

 $,$  tushu007.com

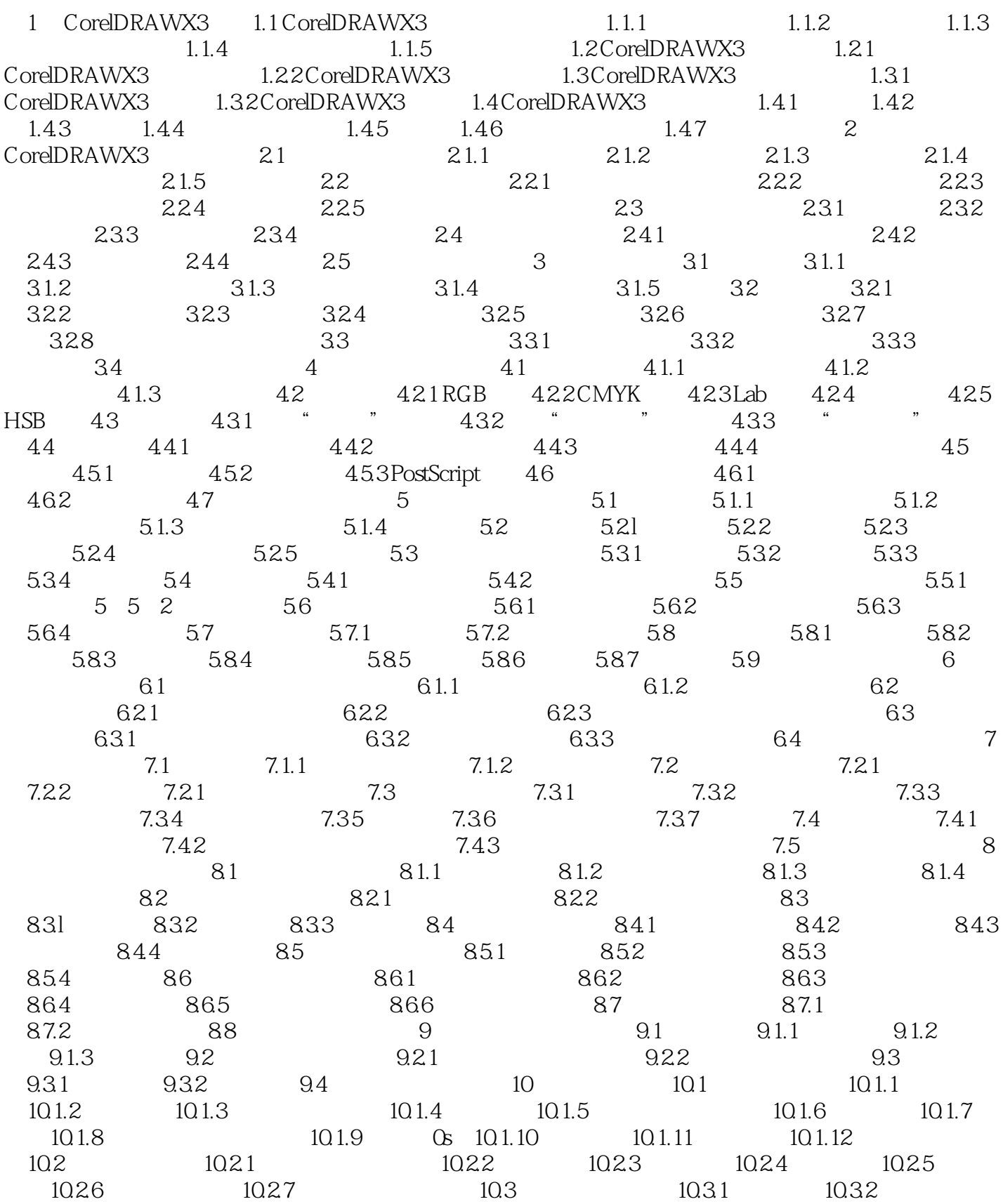

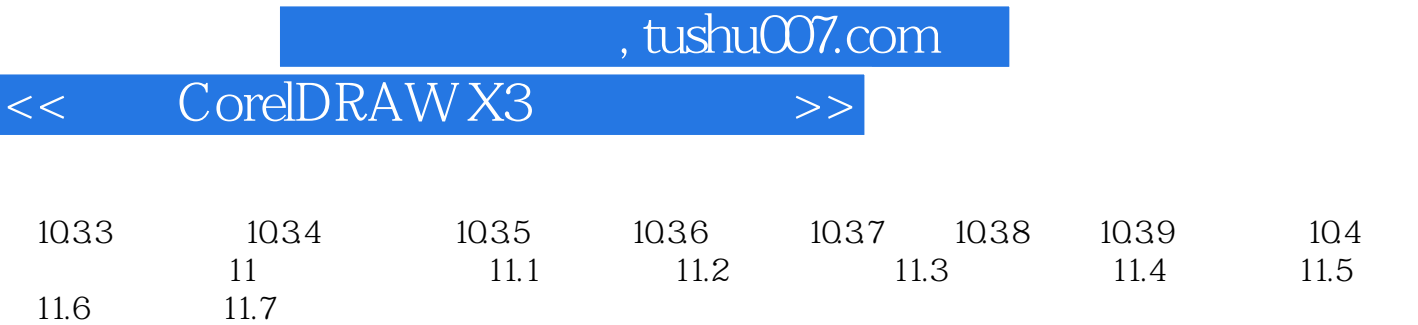

## $\Box$ , tushu007.com << CorelDRAW X3

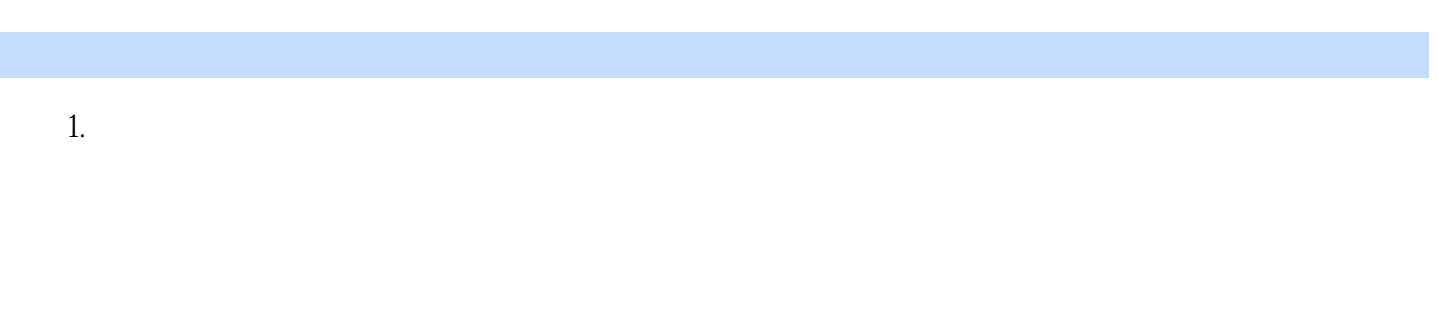

 $2.$ 

- $\mathcal{L}(\mathcal{L}(\mathcal{L}))=\mathcal{L}(\mathcal{L}(\mathcal{L}))$
- $\kappa$  and  $\kappa$
- $\mathcal{U}$  and  $\mathcal{U}$  $\frac{1}{2}$  a  $\frac{1}{2}$  a  $\frac{1$

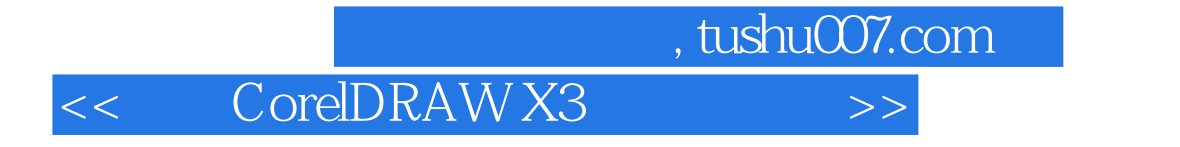

CorelDRAW X3

 $CorelDRAW$ 

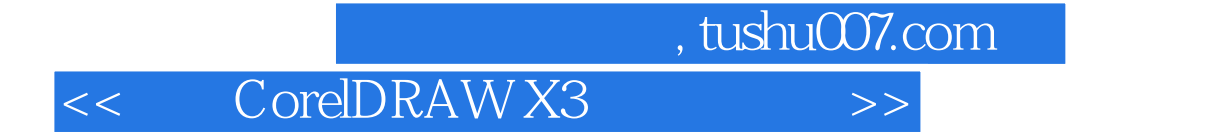

本站所提供下载的PDF图书仅提供预览和简介,请支持正版图书。

更多资源请访问:http://www.tushu007.com